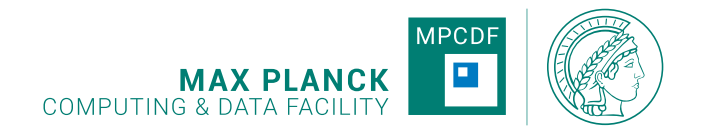

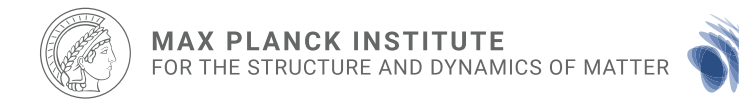

# Parallelization and performance: how to make the Octopus swim fast

#### Nicolas Tancogne-Dejean (MPSD) Sebastian Ohlmann (MPCDF)

**Octopus advanced course, 23.9.2021**

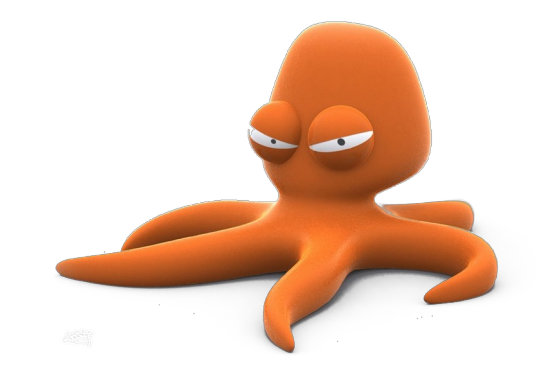

# **Outline**

- Optimization strategy, profiling
- Techniques for efficient programming
- Parallelization
- Mesh functions
- Batches

# **Outline**

- Optimization strategy, profiling
- Techniques for efficient programming
- Parallelization
- Mesh functions
- Batches

# Optimization strategy

- Optimize in serial before going parallel!
- Otherwise: scaling inefficient code
- Iterative procedure
	- Profile: where is the bottleneck?
	- Improve that bottleneck

# **Profiling**

- Measure specified performance metrics for different parts of the code
- Metrics: time spent, GFLOPS, memory, ...
- Code parts: functions, loops, source lines, ...
- Critical step: understand code behavior to focus optimization efforts
- "Premature optimization is the root of all evil" (Donald Knuth)
- Pareto rule: "80% of the gains generally come from focusing on 20% of the code"

# Profiling tools

- First step: internal profiling  $\rightarrow$  time spent in functions
- likwid: FLOPS, memory bandwidth, ... for functions
- Intel vtune: time and other metrics on loop level
- Advisor: roof line metrics on loop level
- Nvidia Nsight systems: GPU profiling, data transfers, kernel launches

# Internal profiling: usage

- Set input variable ProfilingMode = prof  $time$
- Output: profiling/time.000000
- Contains timings for regions in the code
- Self-time and cumulative time (ordered by self-time)
- With ProfilingAllNodes = yes: one file per MPI process
- Profiling can be different on different processes due to load imbalance

#### Example output

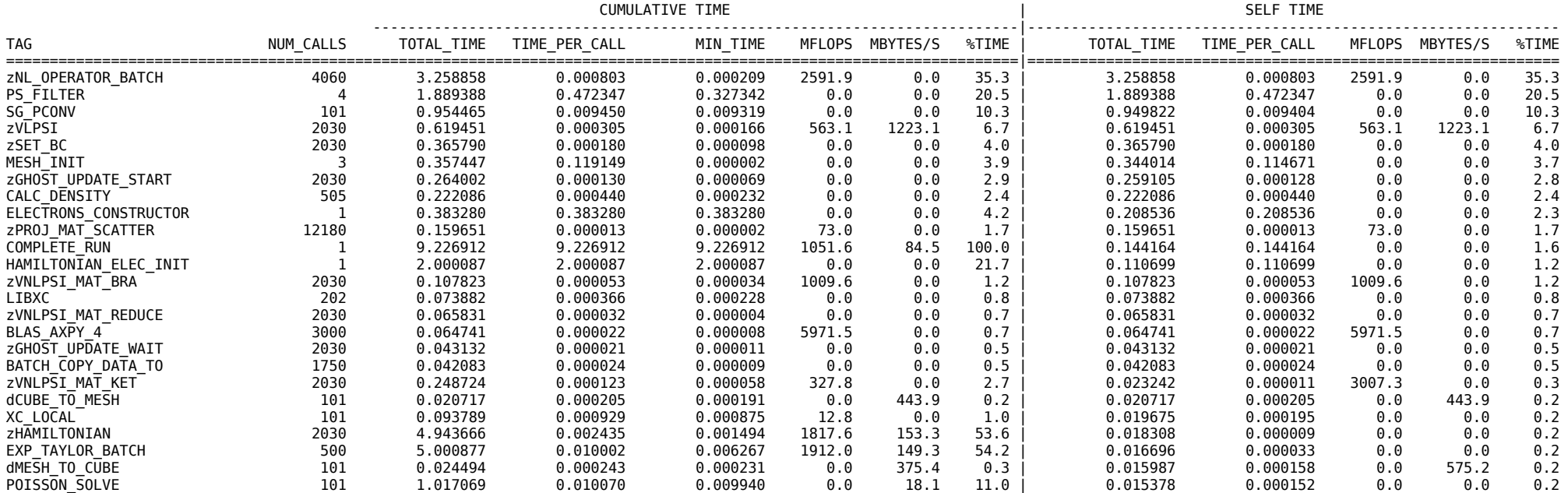

# Internal profiling: implementation

- Define object and call profiling in/profiling out:
	- use profiling\_oct\_m
	- …
	- subroutine …
	- type(profile\_t), save :: exp\_prof
	- call profiling\_in(exp\_prof, "EXPONENTIAL")
	- …
	- call profiling\_out(exp\_prof)
	- end subroutine

# More internal profiling

- More options for ProfilingMode
	- **prof io**: count number of file open/close operations
	- **prof\_mem**: summary on memory usage and largest array
	- **prof\_mem\_full:** log of every allocation and deallocation

# Profiling: tips & tricks

- Internal profiling (prof\_time) can be always enabled
- Negligible overhead
- Data available for past runs  $\rightarrow$  quick check possible
- For TD runs: TIME STEP for full time steps
- For GS runs: SCF CYCLE for full iterations

# Profiling on GPUs

- Compile with CUDA and NVTX support: ./configure --enable-cuda --enable-nvtx …
- Enable profiling (ProfilingMode = prof  $time$ )
- Install Nsight systems (or use nsight systems/2021 module on MPCDF systems)
- Run Nsight:
	- nsys profile -t cuda,nvtx,mpi srun -n 2 octopus
- Will create reportXX.qdrep
- Open with GUI (nsys-ui) either with X forwarding or on local PC
- Analyze timeline (NVTX regions, kernel launches, data transfers)

# Profiling for parallel runs

- Default: profiling written by rank 0
- Possible problem: load imbalance
	- Different timings on different ranks
	- Might lead to wrong conclusions
- Set ProfilingAllNodes = yes
	- Writes out profiling for all ranks
	- Comparison possible

# **Outline**

- Optimization strategy, profiling
- Techniques for efficient programming
- Parallelization
- Mesh functions
- Batches

#### Efficient code

- For implementing a feature:
	- Use operations already implemented for batches or mesh functions (e.g. scaling, integral, …; see later)
	- Use blas/lapack functions
	- Implement loops yourself

## Efficient loops

- Most important: memory access pattern
- Memory access: linear  $\rightarrow$  best use of caches
- Important:
	- Layout of array in memory
	- Order of loops

## Memory access

- Memory much slower than CPU  $\rightarrow$  often a bottleneck
- Mitigation: hierarchy
- Cache is filled in small chunks
- Most performance:
	- Linear access
	- Reuse memory

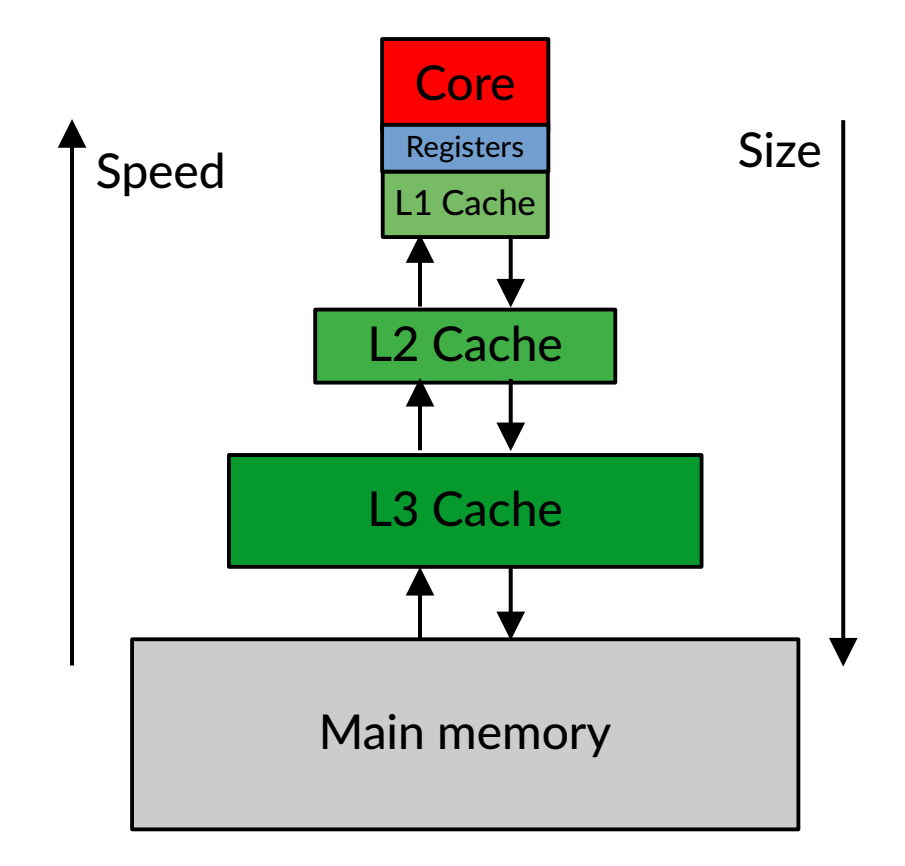

# Memory layout of arrays

- C: row-major layout
- Fortran: column-major layout
	- First index changes fastest
	- Last index changes most slowly
	- Linear access: innermost loop over first index!

Row-major order

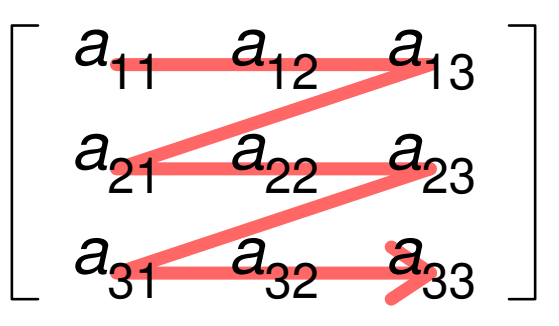

Column-major order

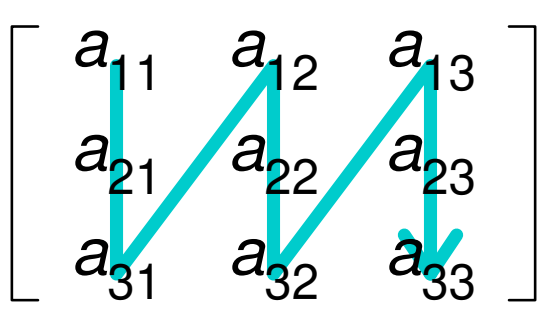

## Example code: phase

- First dimension: ii
	- Fastest index
	- Inner loop
- Second dimension: ip
	- Slowest index
	- Outer loop

```
do ip = 1, min(meshp, np)
  phase = this%phase(ip, psib%ik)
  do ii = 1, psib\text{snst linear}psib%zff pack(ii, ip) = phase * &
                 src %zff pack(ii, ip)
```
end do

```
end do
```
# BLAS/LAPACK functions

- Interfaces in
	- math/lalg\_basic.F90
		- e.g. lalg\_axpy, lalg\_nrm2, lalg\_gemm
	- math/lalg\_adv.F90
		- e.g. lalg cholesky, lalg eigensolve, lalg determinant
	- For different dimensions of arrays
- Use efficient BLAS/LAPACK implementation
	- MKL, OpenBLAS

## BLAS example

- Example function: lalg axpy
- Compute  $y = a^*x + y$
- Example in CG eigensolver:
	- psi, cg: 2D arrays (mesh%np\_part, st%d%dim)
	- call lalg\_axpy(mesh%np, st%d%dim, -norma, psi, cg)
	- Compute cg = -norma\*psi + cg
	- Corresponds to orthogonalization

# High-level operations

- Most efficient: use batch operations
	- Basic operations implemented also on GPUs
	- Use vectorization on CPUs
- Next level: mesh functions
- More details later

# **Outline**

- Optimization strategy, profiling
- Techniques for efficient programming
- Parallelization
- Mesh functions
- Batches

#### Parallelization strategies

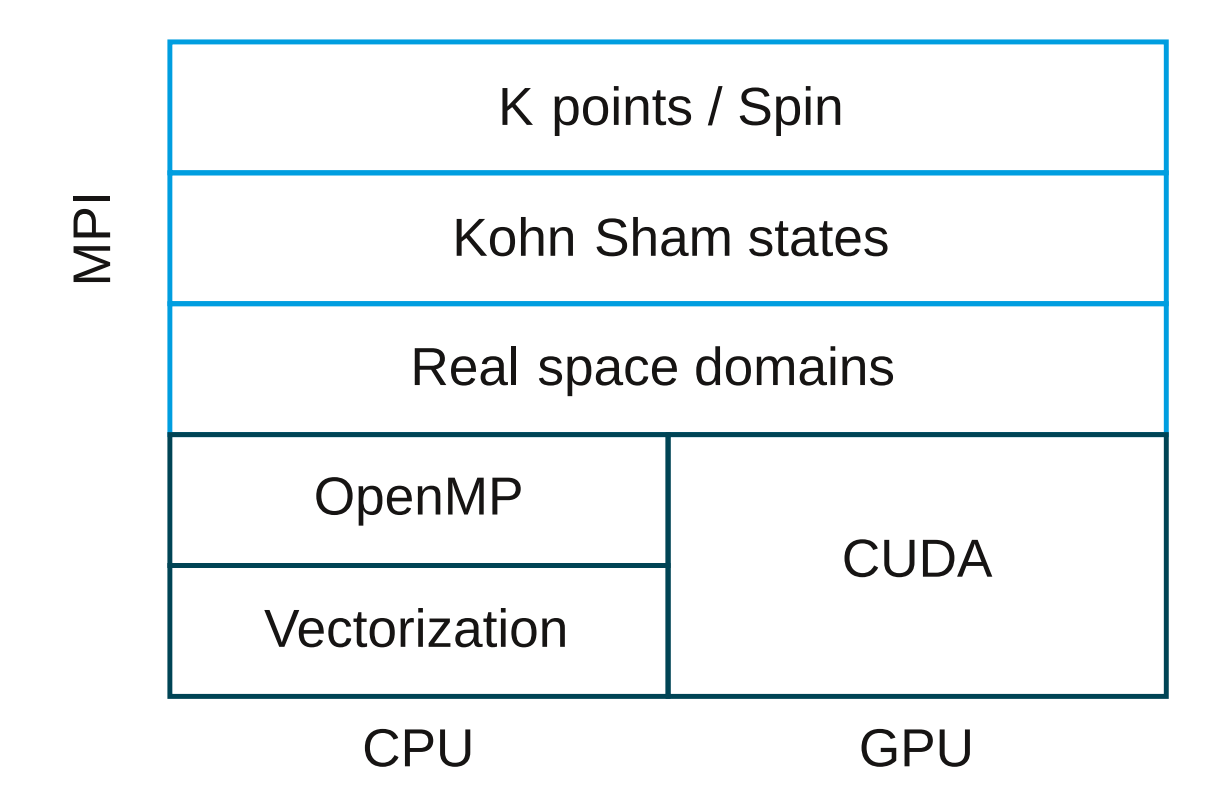

### Guidelines

- K points: min. 1 k point per process
- States: min. 4-8 states per process
- K points and states should be balanced
- States: most efficient is multiple of StatesBlockSize (number of states in a batch)
	- CPUs: 4
	- GPUs: 32
- Domains: ratio ghost/local points <25%

## Parallelization in the code

- Distribution of k points: ik from st%d%kpt%start to st%d%kpt%end
- Distribution of states: ist from st%st\_start to st%st\_end
- Wavefunctions: in groups of states (batches) ib from st%group%block\_start to st%group%block\_end
- Access certain batch: st%group%psib(ik, ib)
- Domains:
	- Local number of points: np, np\_part (includes ghost + boundary points)
	- Global number of points: np\_global, np\_part\_global

## Loop over k points and states

• Example: subroutine states elec set zero

do iqn = st%d%kpt%start, st%d%kpt%end do ib = st%group%block\_start, st%group%block\_end call batch set zero(st%group%psib(ib, iqn)) end do end do

• Loops over local part of states  $\rightarrow$  enables parallelization

### Loop over domains

- Should be rarely needed
- Rather use BLAS/LAPACK or batch functions
- Simply loop from 1 to mesh%np
- Points from np to np\_part: ghost and boundary points, should normally not be touched
- For certain operations, reduction necessary (e.g. integrals, sums, ...)  $\rightarrow$  see mesh functions

# **Hints**

- Take parallelization into account from the beginning!
- Fasier than later modification
- Most important:
	- Distribution of data
	- Work on locally available data ( $\rightarrow$  correct loop boundaries)

# **Outline**

- Optimization strategy, profiling
- Techniques for efficient programming
- Parallelization
- Mesh functions
- Batches

## Scope

- We want to use Octopus efficiently:
	- calculation should be fast
	- code should not use too much memory
	- minimal IO and communications
	- use resources efficiently: multi cores, GPUs, …
	- simple, maintainable code

## A non trivial task

- Mesh can be non uniform, e.g., curvilinear mesh
	- Affects weights for finite differences, integrals, dot products, ...

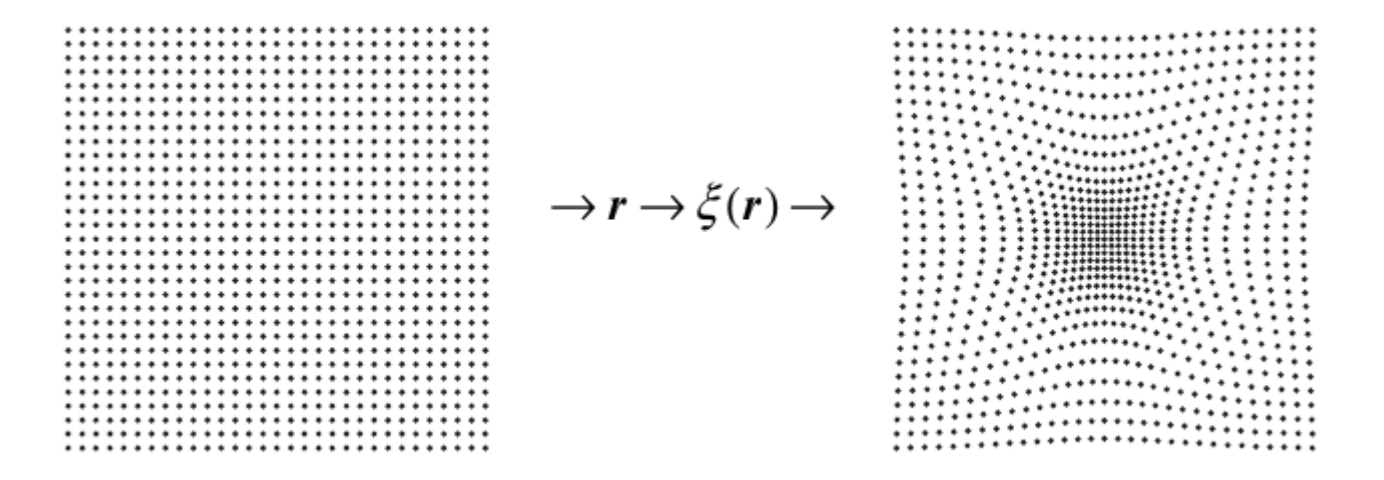

A. Castro *et al.*, phys. stat. sol. (b) 243, 11 (2006)

# A non trivial task

- Mesh can be non uniform, e.g., curvilinear mesh
	- Affects weights for finite differences, integrals, dot products, ...
- Space can be generated along non-orthogonal lattice vectors
	- Affects derivatives and observables, e.g. forces, current, ...

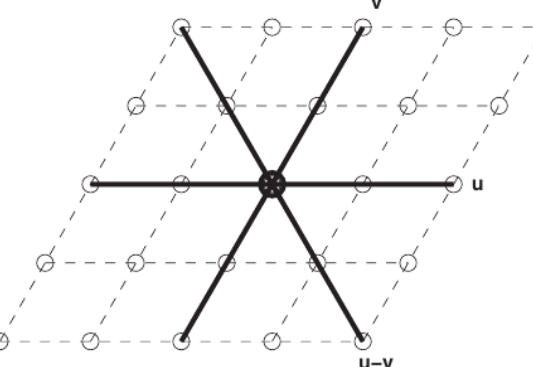

Natan et al., PRB 78, 075109 (2008)

# A non trivial task

- Mesh can be non uniform, e.g., curvilinear mesh
	- Affects weights for finite differences, integrals, dot products, ...
- Space can be generated along non-orthogonal lattice vectors
	- Affects derivatives and observables, e.g. forces, current, ...
- Data can be on CPU or GPU
	- Copies might be needed to access data
- Support of OpenMP/MPI
	- Implies communications like reductions over threads/tasks
- Multiple dimensions (1D, 2D, 3D, 4D, ...)

#### What we should not do! **must**

Taken from *src/hamiltonian/kb\_projector\_inc.F90*

 *do idim = 1, dim do ic = 1, kb\_p%n\_c do is = 1, ns uvpsi(idim, ic) = uvpsi(idim, ic) + psi(is, idim)\*kb\_p%p(is, ic) end do end do end do*

#### What we should not do! **must**

Taken from *src/hamiltonian/kb\_projector\_inc.F90*

 *do idim = 1, dim do ic = 1, kb\_p%n\_c do is = 1, ns uvpsi(idim, ic) = uvpsi(idim, ic) + psi(is, idim)\*kb\_p%p(is, ic) end do end do end do* Number of grid points Functions on the grid "mesh functions"

#### What we should not do! **must**

Taken from *src/hamiltonian/kb\_projector\_inc.F90*

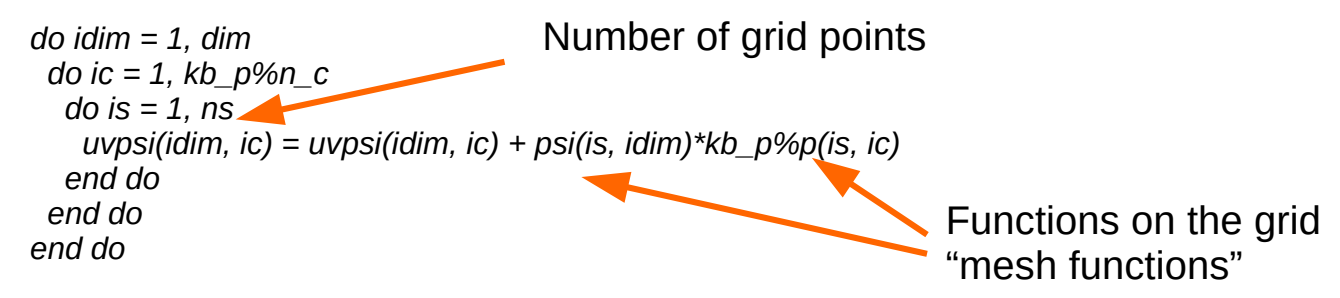

What do we compute here:

- Compute a series of dot product here for each projector (labeled by ic) resolved per spinor dimension (idim)

What is bad here:

- No BLAS call
- No OpenMP support
- No GPU support
- Code specific to uniform grids. The curvilinear case is not supported

# Where do I find relevant routines?

Different levels:

- In the grid folder: how to manipulate individual mesh functions (or batches, see later)
	- Dot product, integral, norm, linear algebra like BLAS axpy,...
- In the states folder: manipulate all states at once
	- Randomization of states, orthogonalization,...
- In the electrons folder: same as states, but needs to know the Hamiltonian
	- Subspace diagonalization

### Wavefunctions and data in Octopus

• Two possible cases:

– "mesh functions": one dimensional arrays

– "batches": collections of mesh functions packed together in memory

## Mesh functions

- Contains weight of the function *f* evaluated at the grid point  $r_i$ : *array(i)=f(ri)*
- The grid is divided in real-space domains

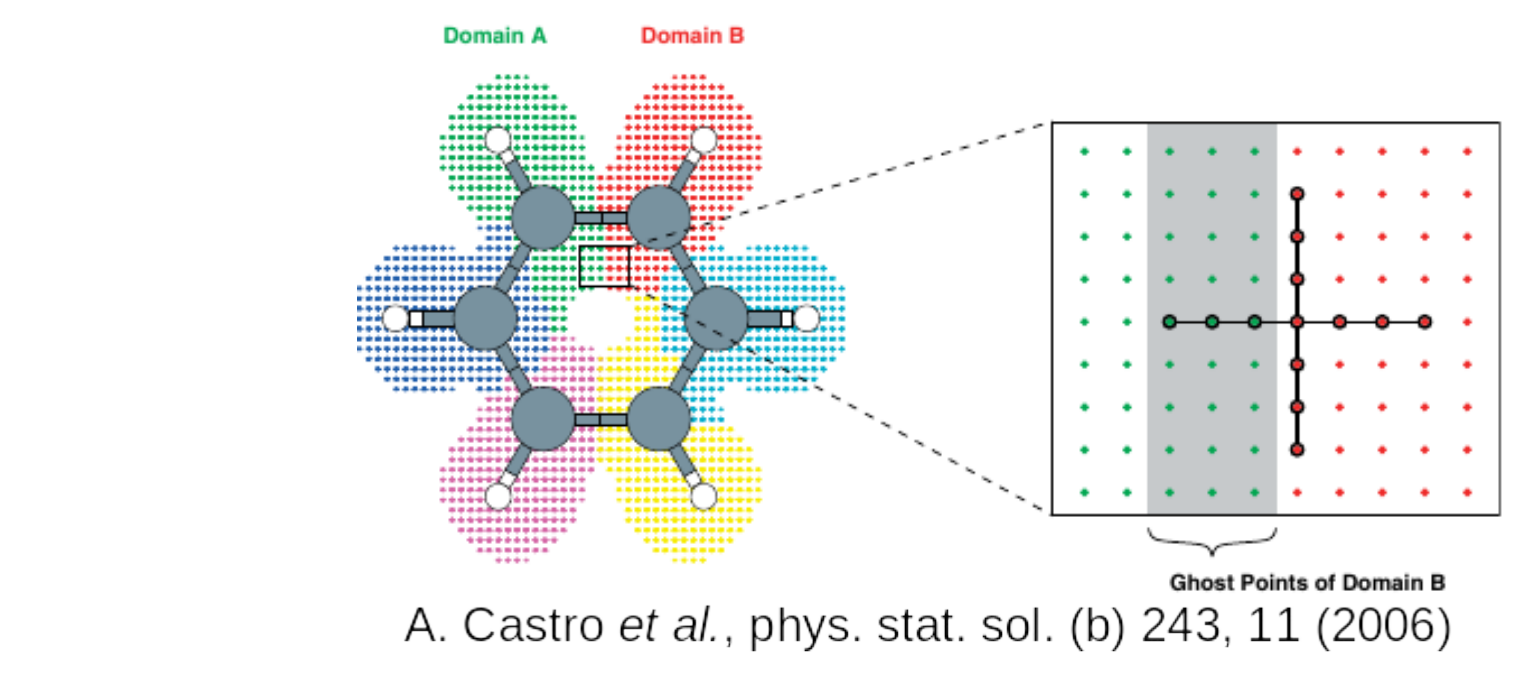

# Data layout

• Complicated shape possible, e.g. molecules

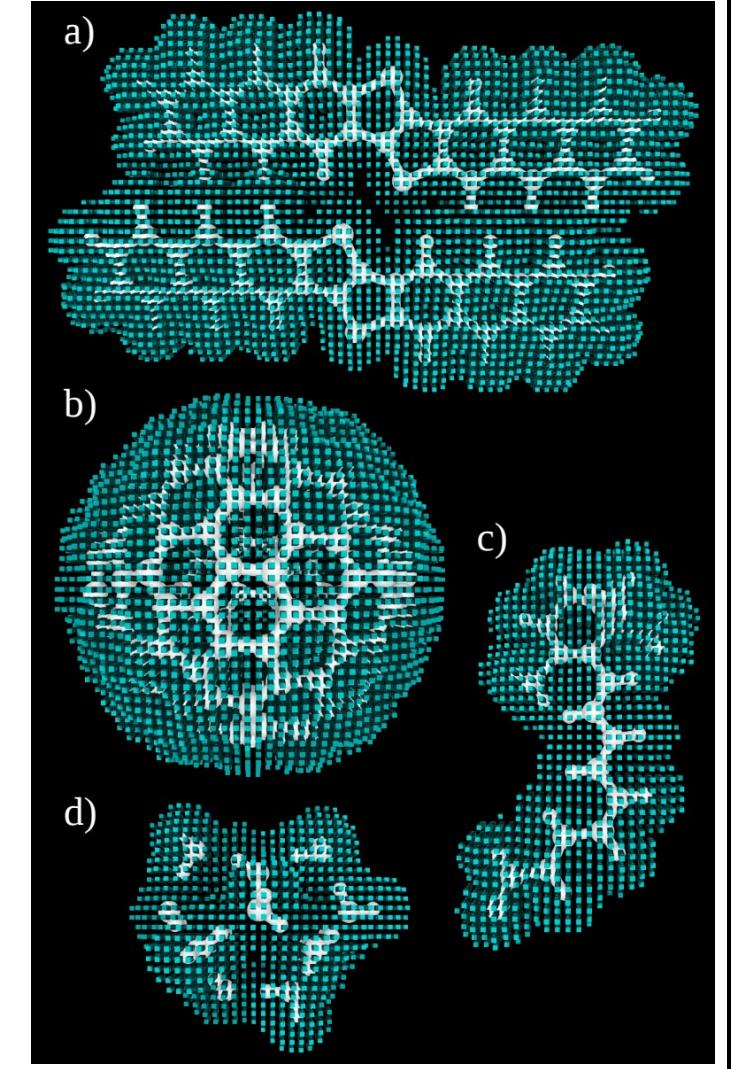

X. Andrade & A. Aspuru-Guzik, J. Chem. Theory Comput. (2013), 9, 10, 4360-4373

### Data layout

- Complicated shape possible, e.g. molecules
- Cache-aware mapping to 1D array

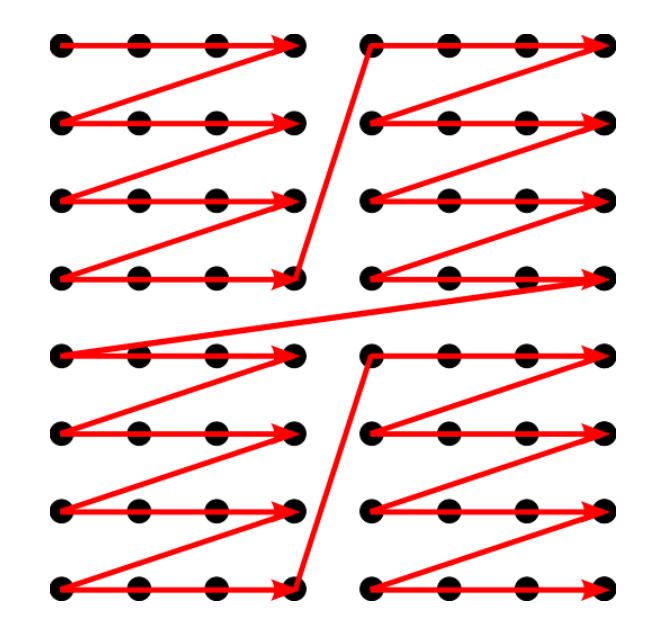

X. Andrade & A. Aspuru-Guzik, J. Chem. Theory Comput. (2013), 9, 10, 4360-4373

# Data layout

- Complicated shape possible, e.g. molecules
- Cache-aware mapping to 1D array
- 1D data layout: 2 blocks
	- Interior points
	- Boundary/ghost points

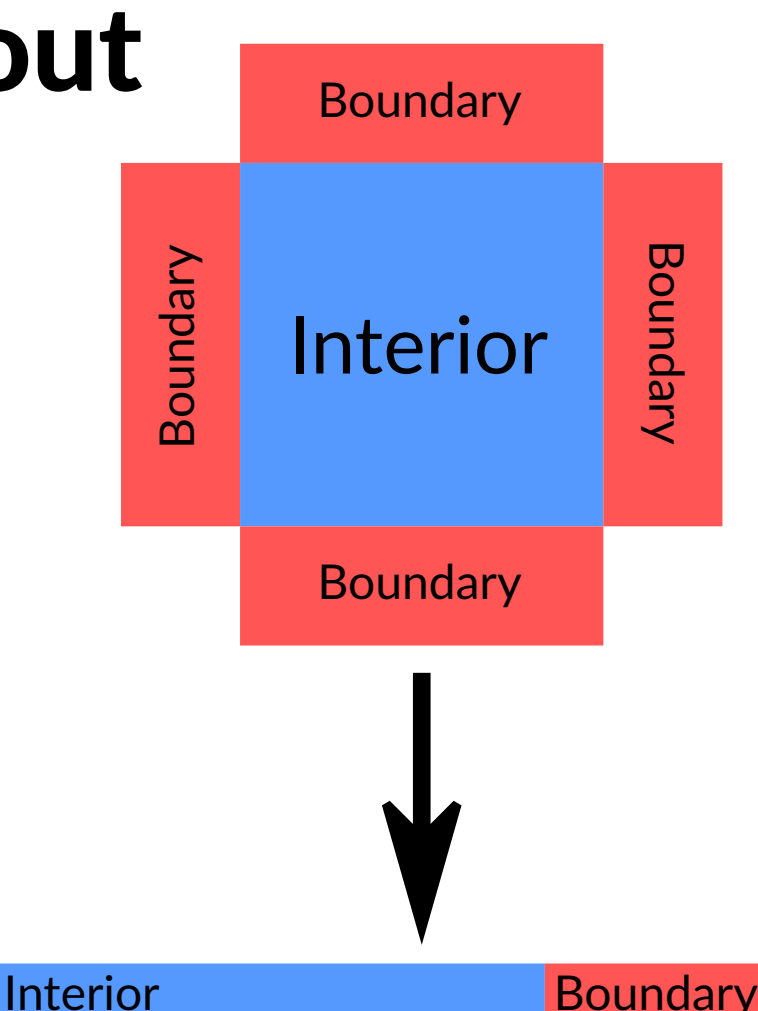

# Mesh functions

- Contains weight of the function *f* evaluated at the grid point *r<sup>i</sup>*
	- *: array(i)=f(ri)*
- The grid is divided in real-space domains
- Locally, we have np points
- We also have ghost points:
	- From other domains
- We also have boundary points:
	- Describing boundaries of the simulation box

Needed derivatives

#### Mesh functions

• If we need to perform derivatives, we have locally *np\_part* points

• Usually data stored from  $np+1$  to  $np$  part don't need to be manipulated: done automatically when performing derivatives

#### *np versus np\_part*

The question to ask yourself:

do I need to compute derivatives ?

- If no, the array should be of size *np*
- Else, use *np\_part*

Important for not using too much memory Reduced communication and transfers from/to GPU Much fast, less operations are performed

Example: In bulk Si, primitive cell, we have

- *np=2744*
- *np\_part=9192*

# How to manipulate mesh functions?

- Let's assume that you know a mesh function f on the grid (and its friends g, h, …)
- Octopus provide basic "safe" operations *src/grid/mesh\_function.F90* e.g. X(mf\_integrate), X(mf\_dotp), X(mf\_nrm2)
- Safe for uniform and non-uniform meshes
- Support OpenMP and MPI
- Internally use BLAS when possible

## How to manipulate mesh functions?

- Let's assume that you know a mesh function f on the grid (and its friends g, h, …)
- Octopus provide access to BLAS/LAPACK calls *src/math/lalg\_basic.F90 – src/math/lalg\_adv.F90* e.g. lalg\_axpy, lalg\_scal, …

Must only be used for local operators, not for global operations (dot products, norms, integrals, …).

## How to get a mesh function?

#### If you know the states\_elec\_t object: *call states\_elec\_get\_state(st, mesh, ist, ik, psi)*

*st*: states\_elec\_t object

*mesh*: mesh\_t object

*ist*: state index

*ik*: k-point/spin index

*psi*(1:mesh%np, 1:st%dim): a wavefunction (or Pauli spinor)

#### Returns only *np* points; *np+1* to *np\_part* are not set

## How to get a mesh function?

If you know a wfs\_elec\_t object (or batch\_t): *call batch\_get\_state(psib, ist, np, psi)*

*psib*: batch t or wfs elec t object

*ist*: index of the state in the batch. Not the state index ! Goes from 1 to *psib%nst. np*: number of points requested. Usually *mesh%np*, sometimes *mesh%np\_part.* psi(1:mesh%np, 1:st%dim): a wavefunction (or Pauli spinor)

The batch caries the information of the state/k-point indices

#### How to set a mesh function?

Once you have finished manipulating the mesh function:

- batch set state
- states elec set state

Warning: every call to get state/set state implies a copy/transfer.

Needs to be avoided  $\rightarrow$  see batch manipulation

#### Example 1: Gram-Schimdt orthonormalization

 $\mathbf{u}$ 

The algorithm (from wikipedia):

$$
\mathbf{u}_1 = \mathbf{v}_1, \qquad \mathbf{e}_1 = \frac{\mathbf{u}_1}{\|\mathbf{u}_1\|} \n\mathbf{u}_2 = \mathbf{v}_2 - \text{proj}_{\mathbf{u}_1}(\mathbf{v}_2), \qquad \mathbf{e}_2 = \frac{\mathbf{u}_2}{\|\mathbf{u}_2\|} \n\mathbf{u}_3 = \mathbf{v}_3 - \text{proj}_{\mathbf{u}_1}(\mathbf{v}_3) - \text{proj}_{\mathbf{u}_2}(\mathbf{v}_3), \qquad \mathbf{e}_3 = \frac{\mathbf{u}_3}{\|\mathbf{u}_3\|} \n\mathbf{u}_4 = \mathbf{v}_4 - \text{proj}_{\mathbf{u}_1}(\mathbf{v}_4) - \text{proj}_{\mathbf{u}_2}(\mathbf{v}_4) - \text{proj}_{\mathbf{u}_3}(\mathbf{v}_4), \qquad \mathbf{e}_4 = \frac{\mathbf{u}_4}{\|\mathbf{u}_4\|} \n\vdots \n\mathbf{u}_k = \mathbf{v}_k - \sum_{j=1}^{k-1} \text{proj}_{\mathbf{u}_j}(\mathbf{v}_k), \qquad \mathbf{e}_k = \frac{\mathbf{u}_k}{\|\mathbf{u}_k\|}.
$$

**Where** 

$$
\operatorname{proj}_u(v) = \frac{\langle u, v \rangle}{\langle u, u \rangle} u,
$$
  
Basic operations: dot product, norm, y = a\*x+y

#### Example 1: Gram-Schimdt orthonormalization

#### Taken from *src/states/states\_elec\_calc\_inc.F90*

```
 call states_elec_get_state(st, mesh, ist, ik, psii)
```

```
 ! calculate the projections first with the same vector
do jst = 1, ist -1 call states_elec_get_state(st, mesh, jst, ik, psij)
  aa(jst) = X(mf_dotp)(mesh, st%d%dim, psij, psii, reduce = .false.)
 end do
if (mesh%parallel in domains .and. ist > 1) call mesh%allreduce(aa, dim = ist - 1)
 ! then subtract the projections
do ist = 1, ist -1 call states_elec_get_state(st, mesh, jst, ik, psij)
  do idim = 1, st%d%dim
```

```
call lalg_axpy(mesh%np, -aa(jst), psij(:, idim), psij(:, idim))
  end do
 end do
```

```
 ! renormalize
 cc = TOFLOAT(X(mf_dotp)(mesh, st%d%dim, psii, psii))
```

```
call lalg scal(mesh%np, st%d%dim, M_ONE/sgrt(cc), psii)
```

```
 call states_elec_set_state(st, mesh, ist, ik, psii)
```
# Example 2: Laplacian of a Gaussian

Let's create a Gaussian centered on the origin

*do ip = 1, this%mesh%np ff(ip) = bb\*exp(-aa\*sum(this%mesh%x(ip, :)\*\*2)) + cc end do*

Computing the Laplacian is done simply by calling

*call dderivatives\_perform(der%lapl, der, ff,op\_ff)*

Different derivative routines (gradient, Laplacien, divergence, curl, partial) are defined in *src/grid/derivatives.F90.*

The array if is of size np part, as we need to perform derivatives Ghost points and boundary points are automatically set.

It is possible to ask for not setting them. This must be done with great care !

#### Example 3: Solving a Poisson equation

If we want to compute a Poisson equation

*call dpoisson\_solve(psolver, pot, dens)*

Internally takes care of doing many operations, GPU transferts, MPI distribution, mesh to cube, cube to mesh,….

One should never call FFTs directly!

# Quick summary

- To perform local operations: l*alg\_basic\_m/lalg\_adv\_m* modules (BLAS/Lapack)
- To perform derivatives: *derivatives\_m*
- To compute global quantities: *mesh\_function m*
- To solver a Poisson equation: *poisson\_solve*
- To get/set states: states elec XX state and *batch\_XX\_state routines*

# Problem with the previous approach

- XX\_get\_state routines imply copies and transfer of memory: very expensive !
- The same for set state calls
- We want to remove these copies
- Does not work on GPUs
- Idea: manipulate the information directly where it is stored

# **Outline**

- Optimization strategy, profiling
- Techniques for efficient programming
- Parallelization
- Mesh functions
- Batches

# Higher level: batches

- Collection of mesh functions packed together
- Operations on batches are implemented on CPU and on GPU
- Using batches avoids transfers to/from the GPU
- Preferred way of manipulating wavefunctions

# Data layout II: batches

- Aggregate several orbitals into one batch
- Operations done over batches
- 2 layouts:
	- Unpacked
	- Packed  $\rightarrow$ vectorization, GPUs

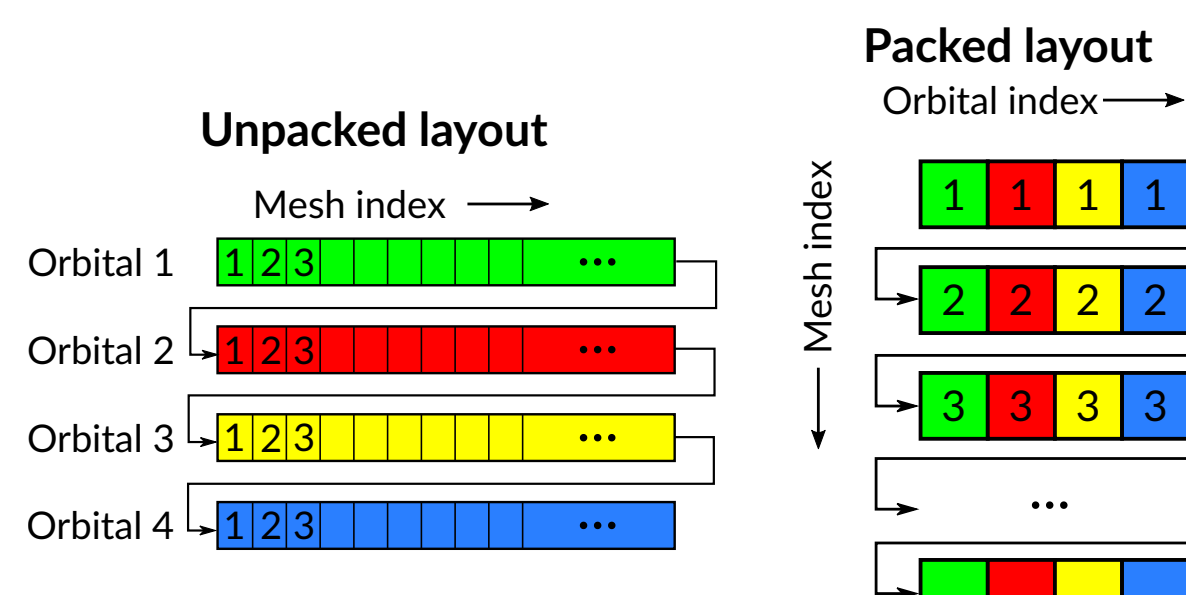

## Batch handling

• Batch can have 3 states:

CPU unpacked CPU packed GPU packed

## Batch handling

• Batch can have 3 states:

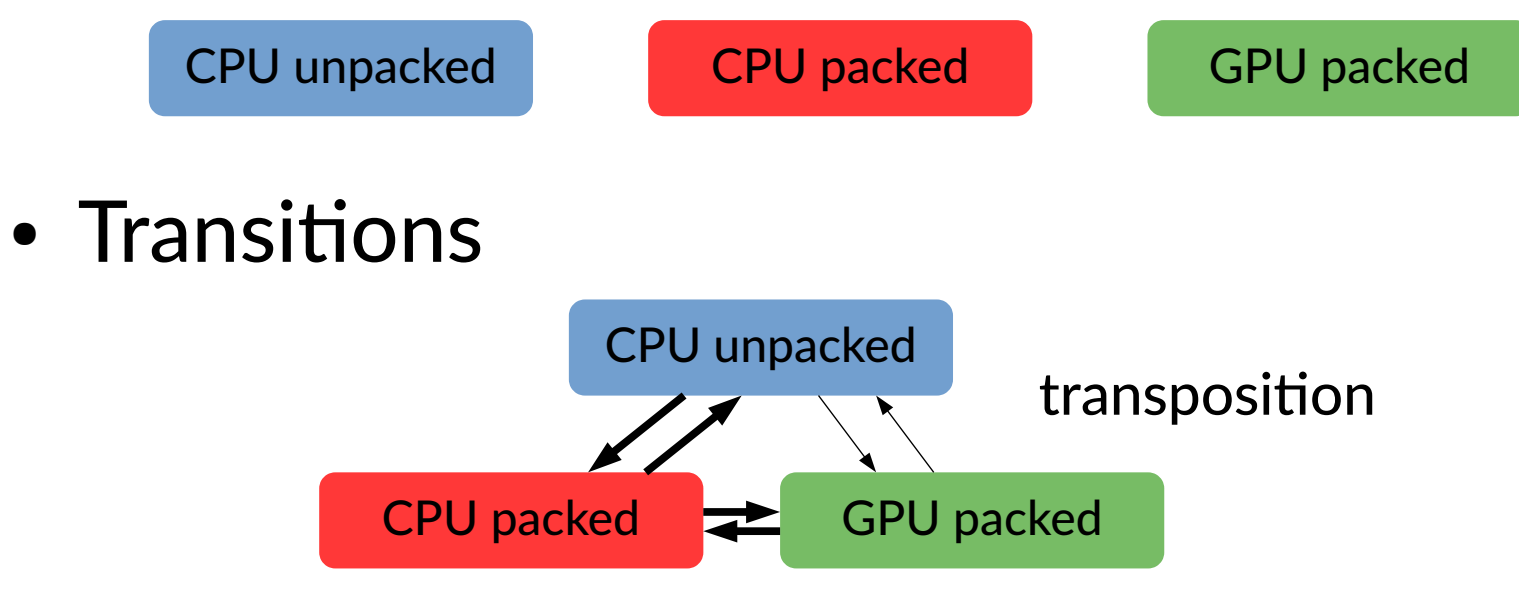

simple copy to GPU

## Batch handling

• Batch can have 3 states:

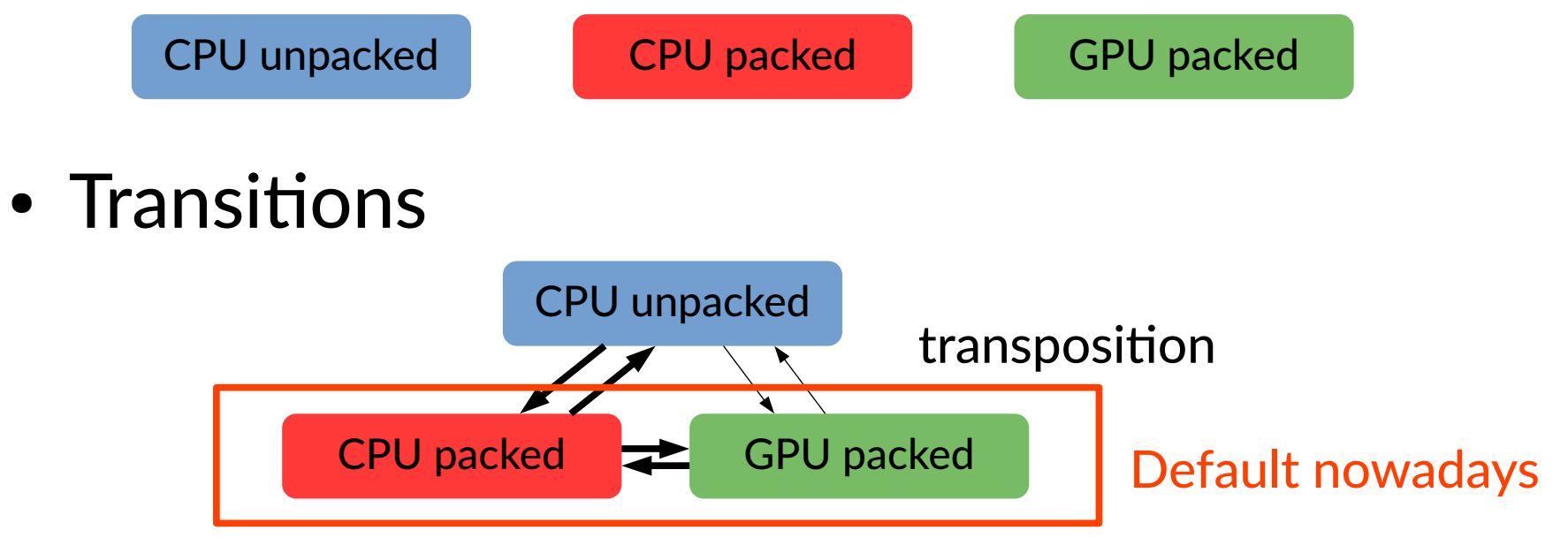

simple copy to GPU

# How to manipulate batches?

- Not directly (most of the time)
- Octopus provides dedicated routines
	- *batch\_ops\_m*: operations on batches which do not require knowing the mesh and parallelization (no reduction), local operations

Batch equivalent of BLAS/Lapack calls (axpy, scal,...)

- *mesh\_batch\_m*: global operations like dot products Batch equivalent of *mesh\_function\_m* routines
- *derivatives\_m*: batch versions of the derivative routines

#### Example: Gram-Schmidt orthonormalization with batches

Adapted from mesh batch inc.F90.

Orthonormalizes phib (mesh function) agains all the states in the array of batches psib(:)

 *do ist = 1, nst call X(mesh\_batch\_dotp\_vector)(mesh, psib(ist), phib, ss(1:phib%nst,ist), reduce = .false.) end do*

 *if (mesh%parallel\_in\_domains) call mesh%allreduce(ss, dim = (/phib%nst, nst/))*

 *do ist = 1, nst call batch\_axpy(mesh%np, -ss(1:phib%nst,ist), psib(ist), phib, a\_full = .false.) end do*

 *call X(mesh\_batch\_dotp\_vector)(mesh, phib, phib, nrm2) call batch\_scal(mesh%np, M\_ONE/sqrt(TOFLOAT(nrm2)), phib, a\_full =.false.)*

No get state/set state routine. All the data are manipulated in-place.

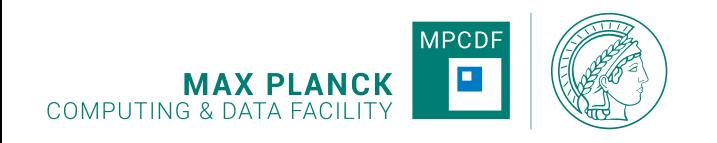

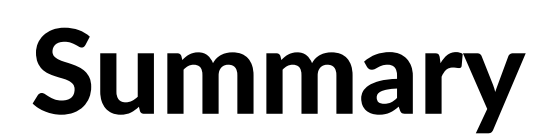

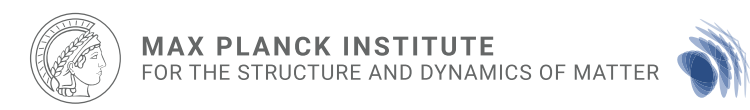

- Profiling: understand & optimize code
- Program with parallelization in mind
- Preferred usages:
	- Batches + operations
	- Mesh functions + operations

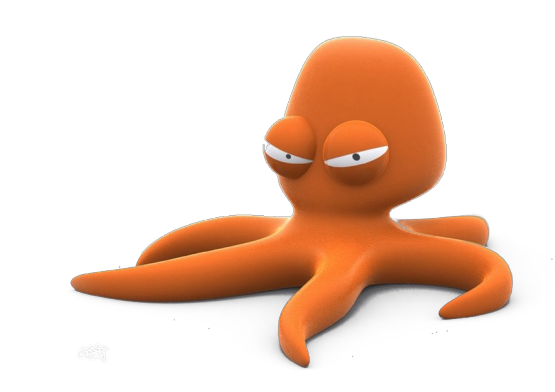

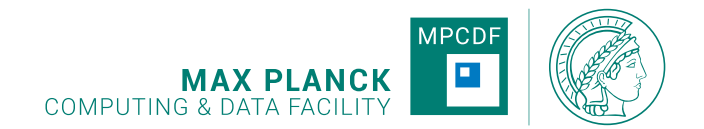

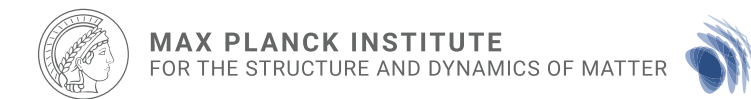

#### **Tutorials**

#### 1) Profiling 2) Profiling on GPUs

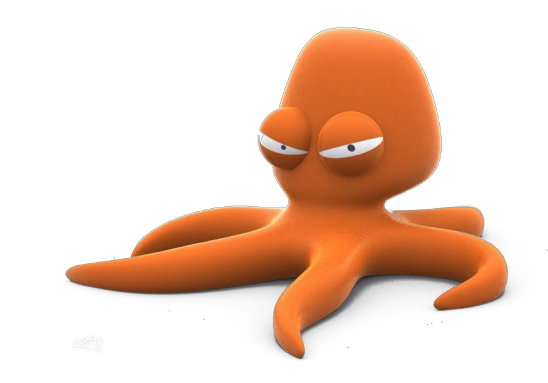